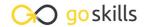

# Intro to Ruby Programming

GoSkills online course syllabus

Friday, May 17, 2024

Skill level Lessons Accredited by

Beginner 41 CPD

Pre-requisites Video duration Estimated study time

lone 2h 39m 21h for all materials

**Instructor** John Elder

#### Introduction

Course Introduction
What to expect from this course.

- Install Sublime and Git Bash
  How to install Sublime Text and Git Bash Terminal for your development environment.
- Install Ruby
  Installing Ruby is easy with RubyInstaller.org
- Hello World and c9 Transition
  In this lesson we'll create our first Ruby program!

#### **Ruby Programming Basics**

- 5 Comments and Errors

  How to comment code and deal with errors.
- 6 Arithmetic Operators

  How to do basic math with Ruby.
- Floats and Integers
  Understanding the difference between floats and integers and when to use each.

| 0 | Comparison Operators                        |
|---|---------------------------------------------|
| 8 | How to compare two or more items with Ruby. |

- 9 Variables
  Storing information in variables is easy!
- 10 Assignment Operators

  How to assign items to variables (and other things).
- 1 1 Getting User Input with Gets
  Allowing the user to interact with your program.
- 1 2 Conditional Statements

  How to use if/else/elsif statements in Ruby.
- Multiple Conditional Comparison Operators
  Sometimes you need to compare more than two things, here's how.
- String Manipulation
  Modifying a string is simple with these string manipulation tips.

### Intermediate Ruby Concepts

- 15 Arrays
  What are arrays and how do we create and use them?
- 16 Multi-Dimensional Arrays

  An array of other arrays is multi-dimensional.
- 17 While Loops

  Using while loops in Ruby.
- 18 Until Loops

  Looping until a condition is met using until loops.
- For and Each Loops
  Understanding for and each loops, and when to use them.

| 20                     | FizzBuzz! Fizzbuzz! is a popular interview question/quiz. Let's build it!                        |  |  |
|------------------------|--------------------------------------------------------------------------------------------------|--|--|
| 21                     | Hashes What is a hash, and how do you create and use it?                                         |  |  |
| 22                     | Hash Manipulation Adding and removing items from a hash.                                         |  |  |
| 23                     | Methods Understanding methods in Ruby.                                                           |  |  |
| 24                     | Methods Part 2 More on methods                                                                   |  |  |
| 25                     | Random Numbers  How to generate random numbers with Ruby.                                        |  |  |
| Advanced Ruby Concepts |                                                                                                  |  |  |
| 26                     | Classes What is a class and how do we use them?                                                  |  |  |
| 27                     | Classes Part 2  More on classes and how to use them.                                             |  |  |
| 28                     | Instance Variables What is an instance variable and how is it different from a regular variable? |  |  |

29 Class Getters
What is a getter and

Class Setters

What is a getter and how do we use it?

How to create a class setter and why you should.

Let Ruby create your getters and setters automatically with attr\_accessor.

Understanding Attr\_accessor

| 22 | Class Inheritance                          |
|----|--------------------------------------------|
| 32 | Inheriting information from other classes. |

- Opening a File

  How to open another file in your Ruby file.
- Open a File into an Array
  We'll learn to output the contents of a file into an array.
- Open File Modes

  There are several "modes" for opening files. Learn them all here.
- Write to a File

  We'll learn to write and append data to a file.
- Adding Third-party Functionality with Gems
  How to install and use a third-party gem in your program.

## Fun with Ruby - Build a Math Flashcard Game!

- Building a Flashcard Game

  Let's use what we've learned to build a math flashcard game!
- Flashcard Addition Method How to handle the addition flashcards.
- Flashcard Subtraction, Multiplication, Division Methods
  How to handle subtraction, multiplication and division flashcards.
- Creating a Menu
  Allow the user to choose which type of flashcard game to play with a menu.

Go to GoSkills.com